## **ТЕМА 6 Анализ программ Сумма двух линейных функций. ВАРИАНТ 1.**

**1.** Запишите число, которое будет напечатано в результате выполнения следующей программы. Для Вашего удобства программа представлена на пяти языках программирования.

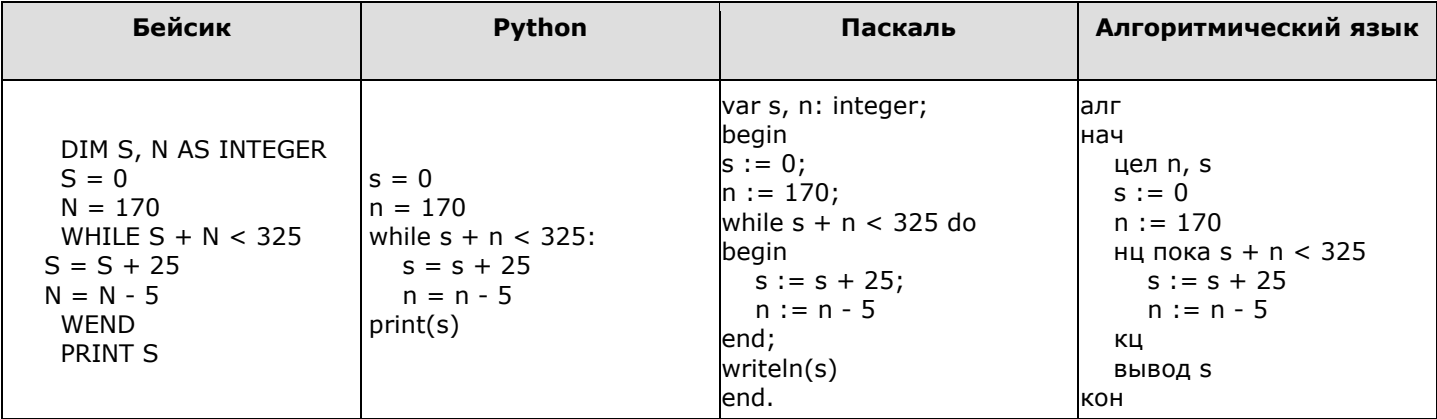

**2.** Запишите число, которое будет напечатано в результате выполнения следующей программы. Для Вашего удобства программа представлена на пяти языках программирования.

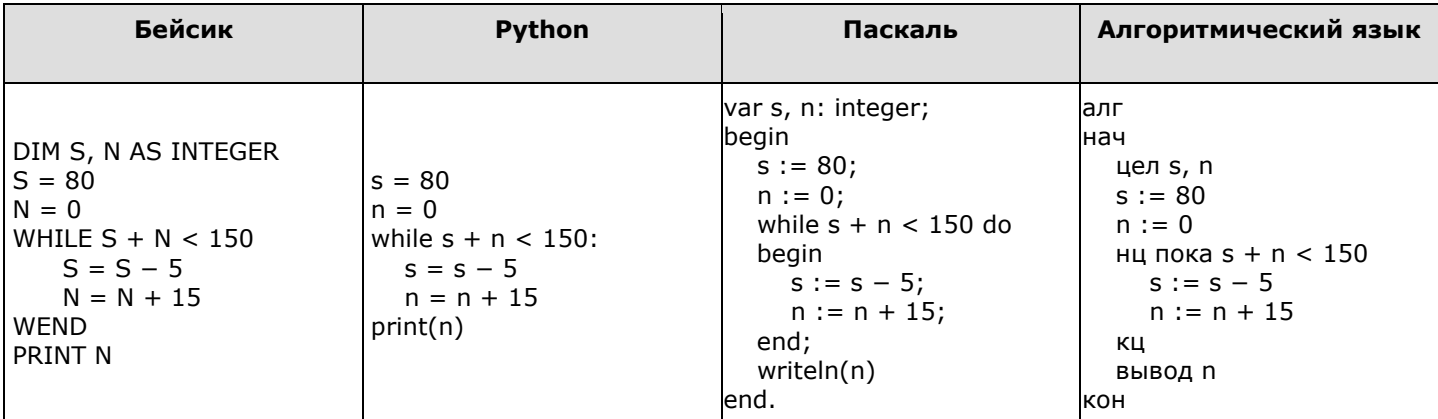

**3.** Запишите число, которое будет напечатано в результате выполнения следующей программы. Для Вашего удобства программа представлена на пяти языках программирования.

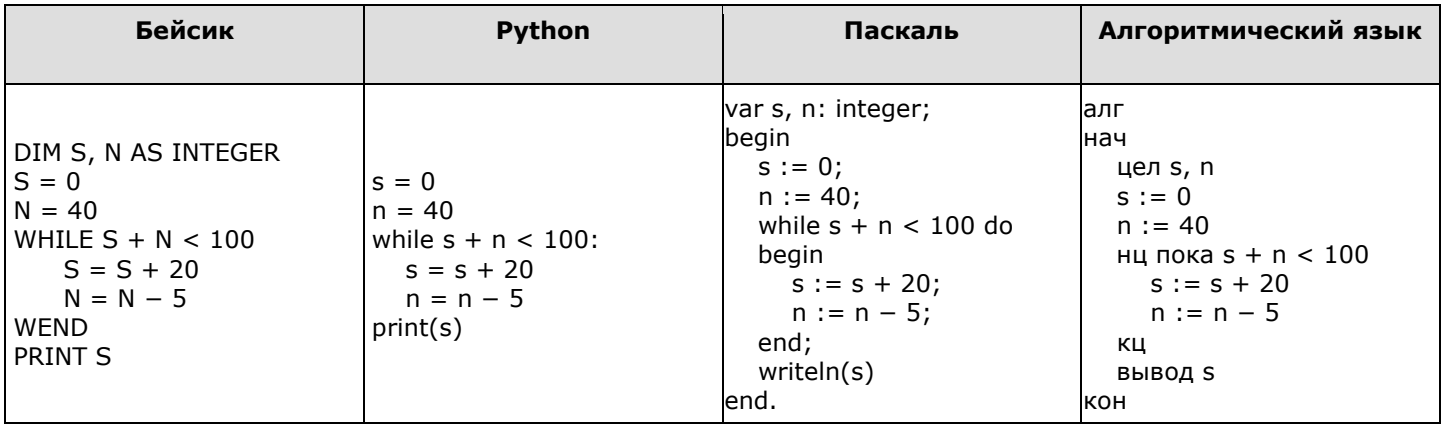

## **ТЕМА 6 Анализ программ Сумма двух линейных функций. ВАРИАНТ 2.**

**1.** Запишите число, которое будет напечатано в результате выполнения следующей программы. Для Вашего удобства программа представлена на пяти языках программирования.

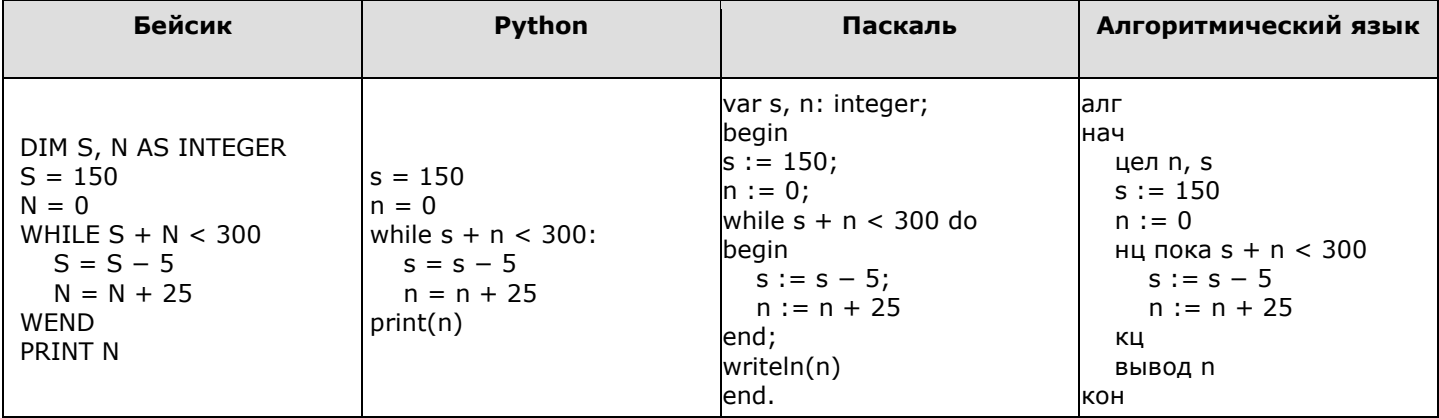

**2.** Запишите число, которое будет напечатано в результате выполнения следующей программы. Для Вашего удобства программа представлена на пяти языках программирования.

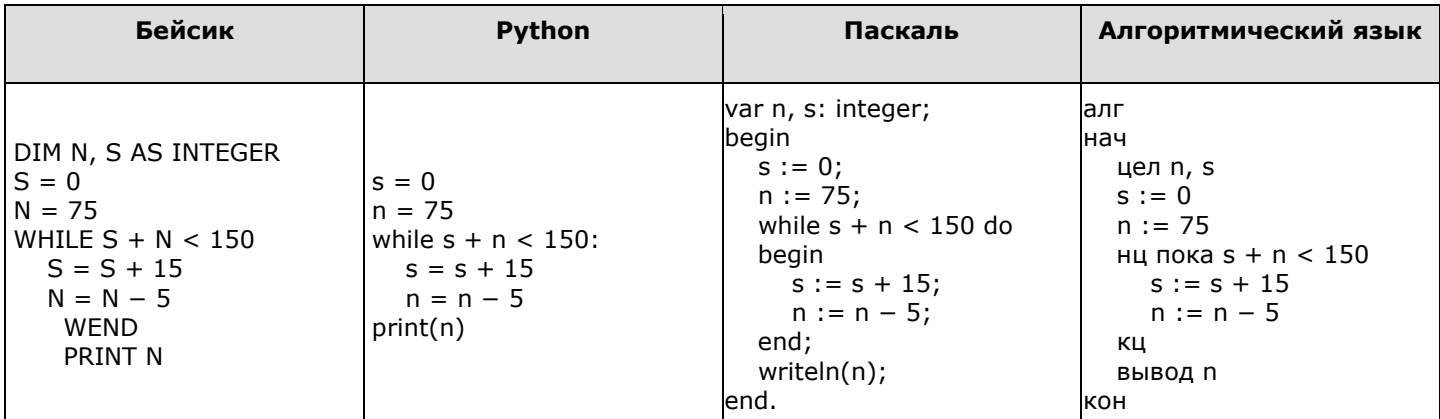

**3.** Запишите число, которое будет напечатано в результате выполнения следующей программы. Для Вашего удобства программа представлена на пяти языках программирования.

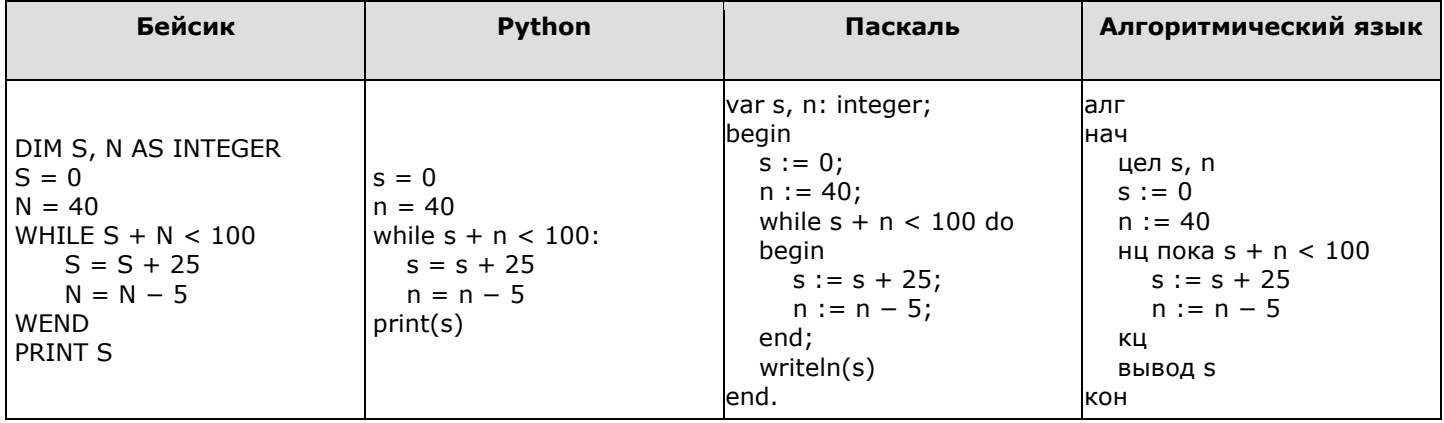

## **ОТВЕТЫ**

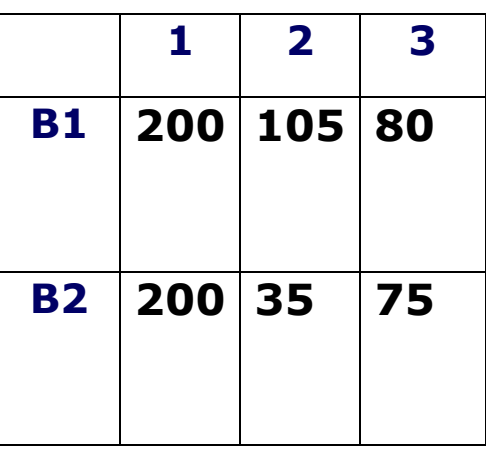

## **Критерии оценивания:**

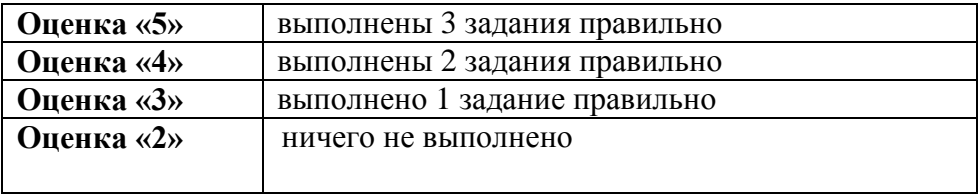